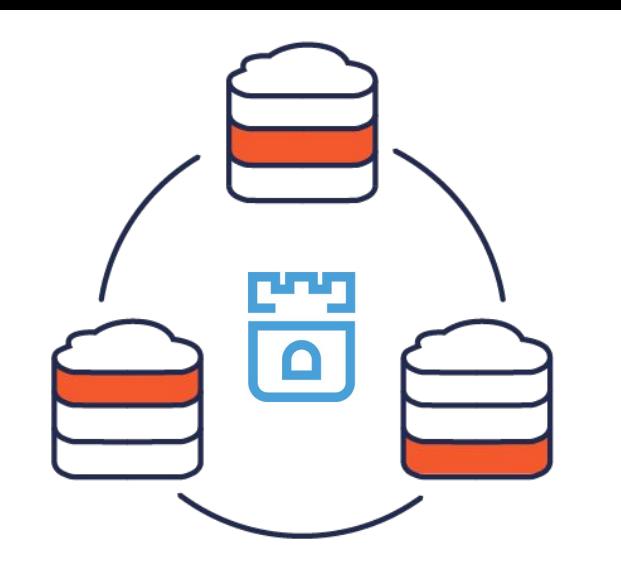

# **Rook Operator for YugabyteDB**

Sid Choudhury VP Product, Yugabyte KubeCon + CloudNativeCon Nov 21, 2019

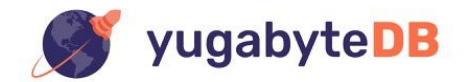

## Database Architecture for Microservices & Multicloud Era

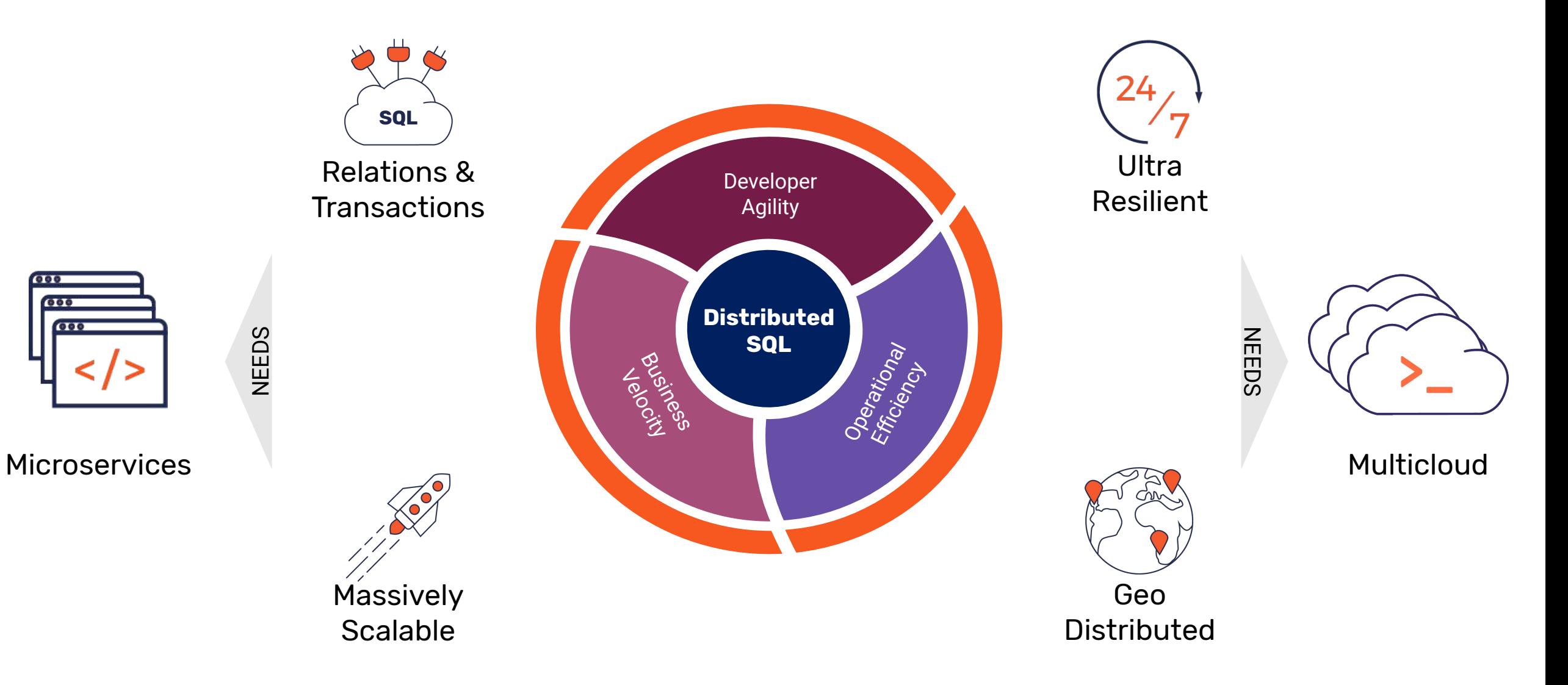

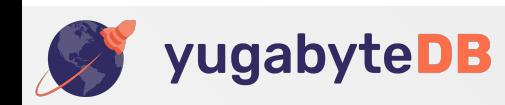

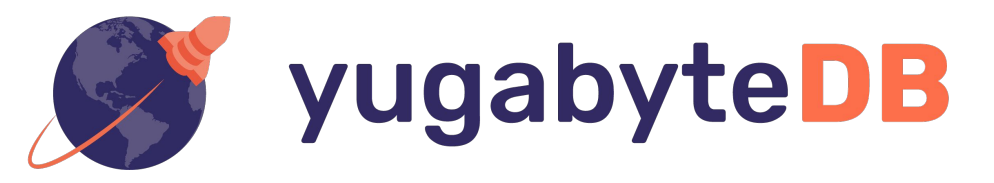

#### Open-source, high-performance, cloud-native, distributed SQL database

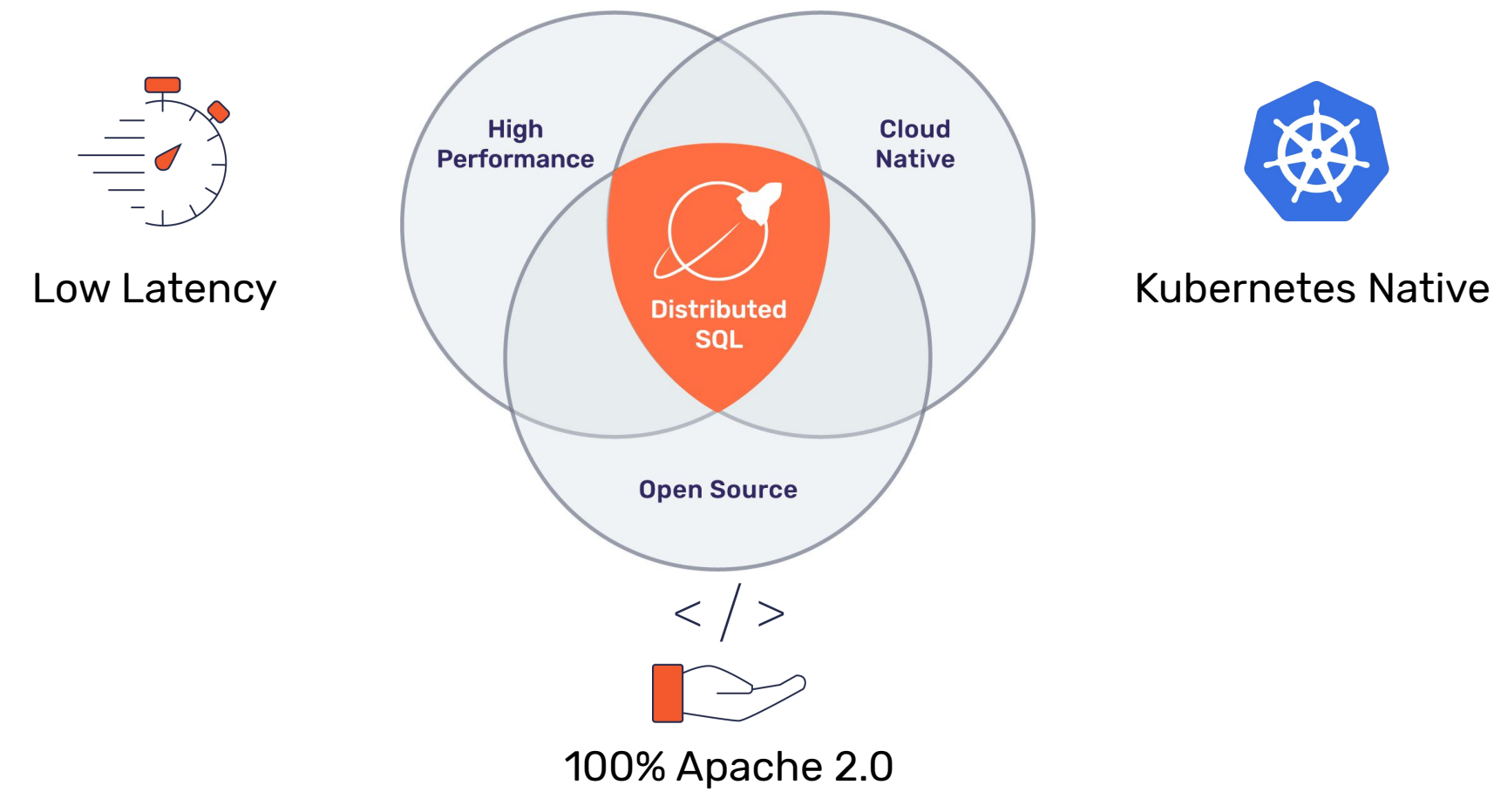

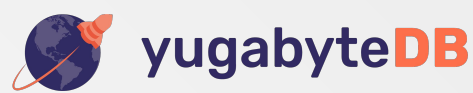

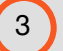

#### Google Spanner-Inspired Sharding, Replication & ACID Transactions Design

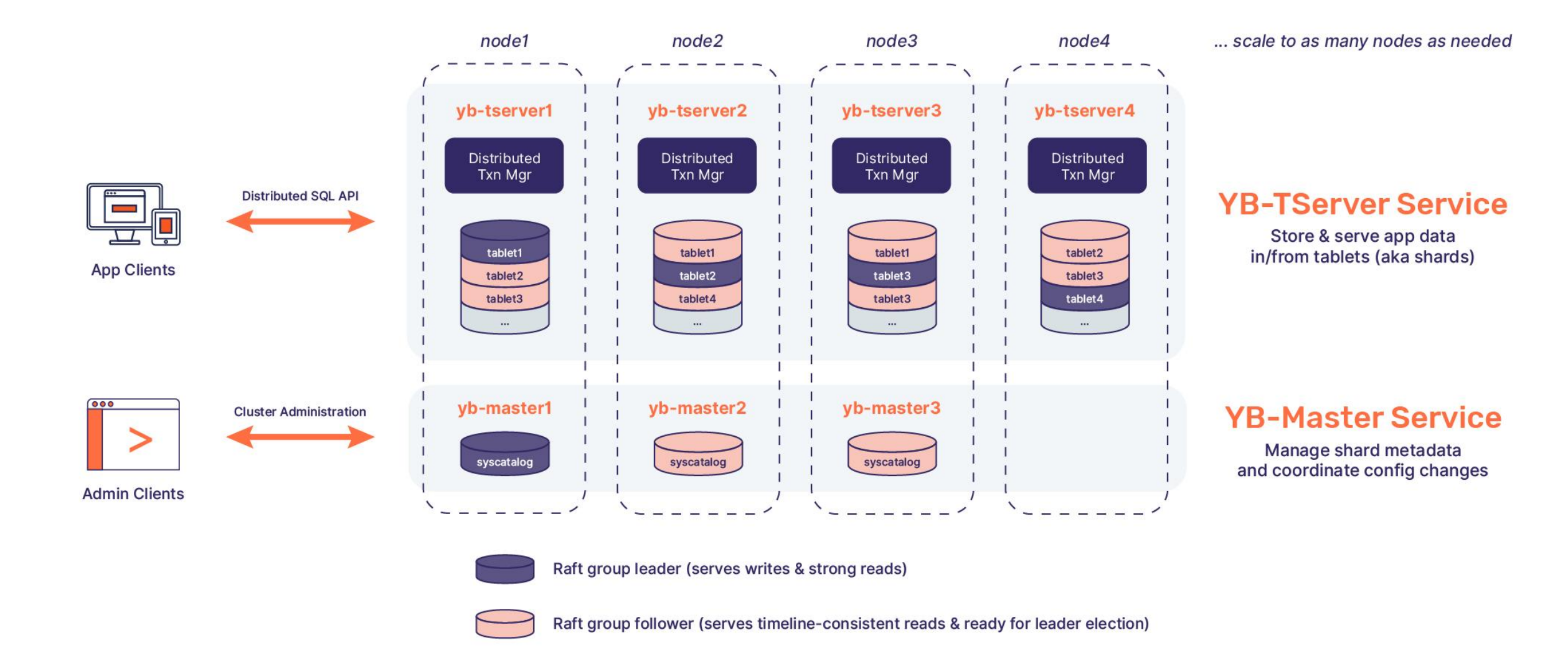

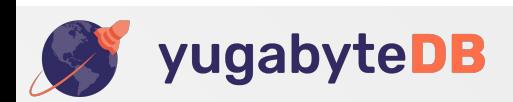

# K8S Deployment Architecture

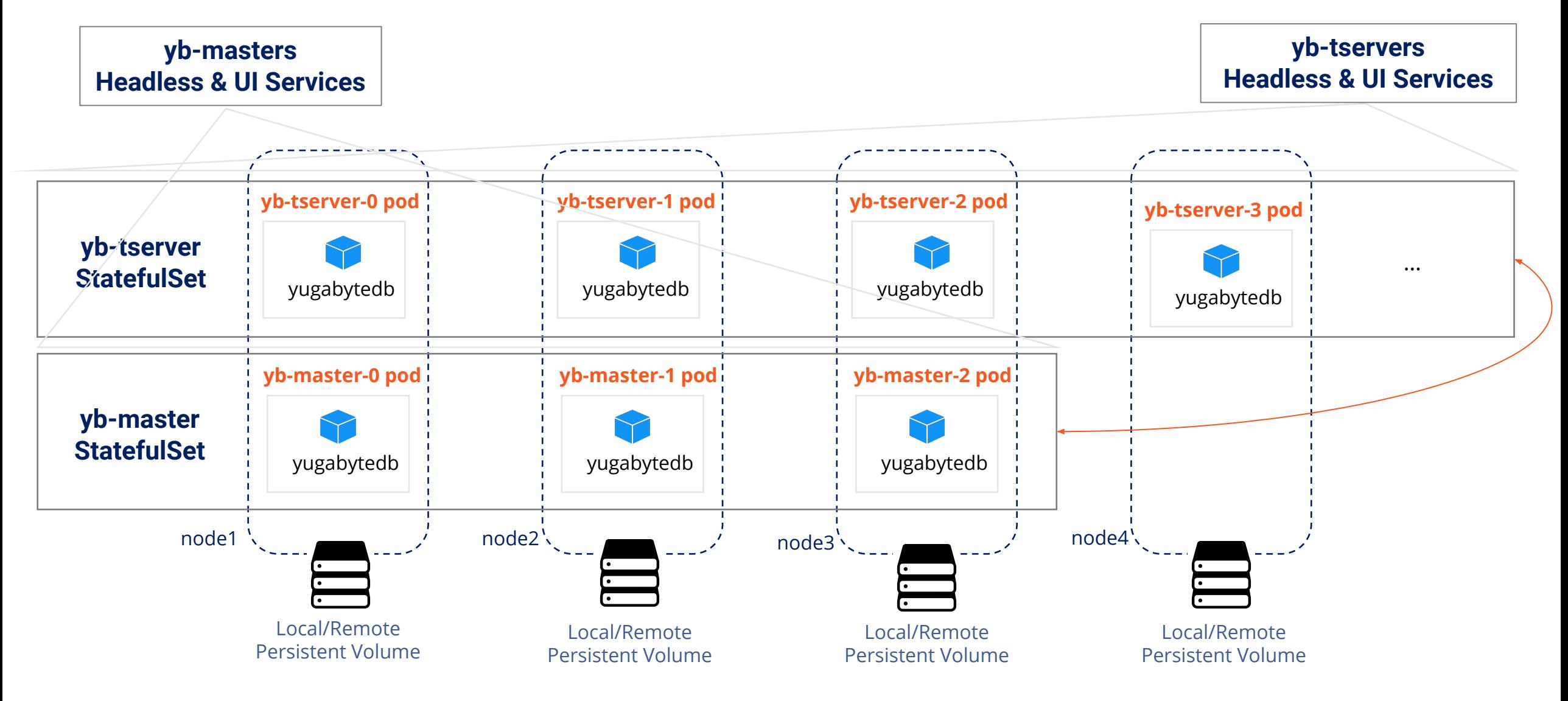

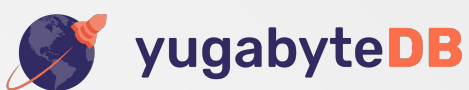

# YugabyteDB on K8S with Rook Operator

## 1. Deploy Rook operator

CustomResourceDefinition, ClusterRole, ServiceAccount, ClusterRoleBinding, Deployment objects cd cluster/examples/kubernetes/yugabytedb kubectl create -f operator.yaml

2. Create YugabyteDB cluster

kubectl create -f cluster.yaml

# 3. Connect your application to the yb-tserver service

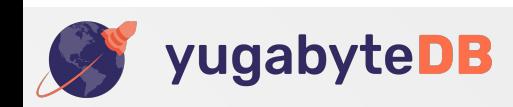

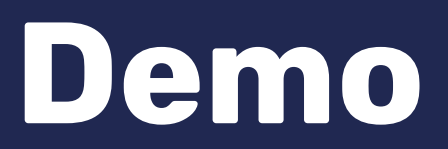

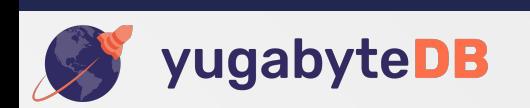

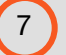

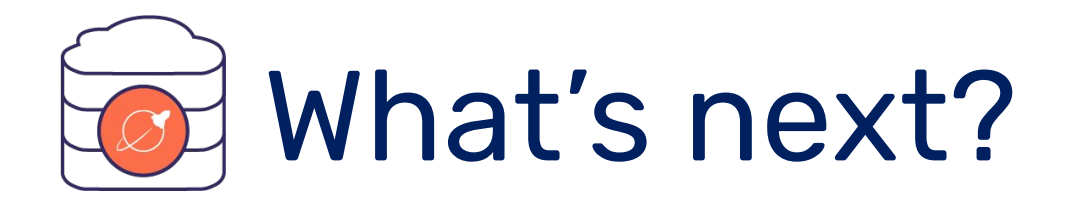

### Install & see for yourself [docs.yugabyte.com/latest/deploy/kubernetes/rook-operator](https://docs.yugabyte.com/latest/deploy/kubernetes/rook-operator/)

#### Give feedback [yugabyte.com/slack](https://www.yugabyte.com/slack)

### on GitHub [github.com/yugabyte/yugabyte-db](https://github.com/yugabyte/yugabyte-db)

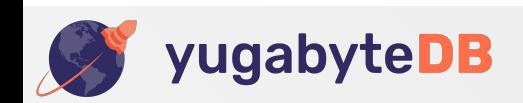

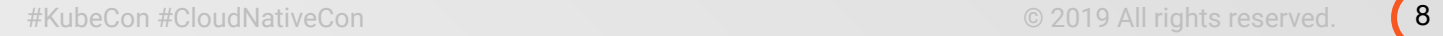

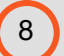